## Windows Vista

[\[Windows Vista\]](http://typea.info/tips/wiki.cgi?page=Windows+Vista)

<http://plusd.itmedia.co.jp/pcuser/articles/0706/29/news031.html>

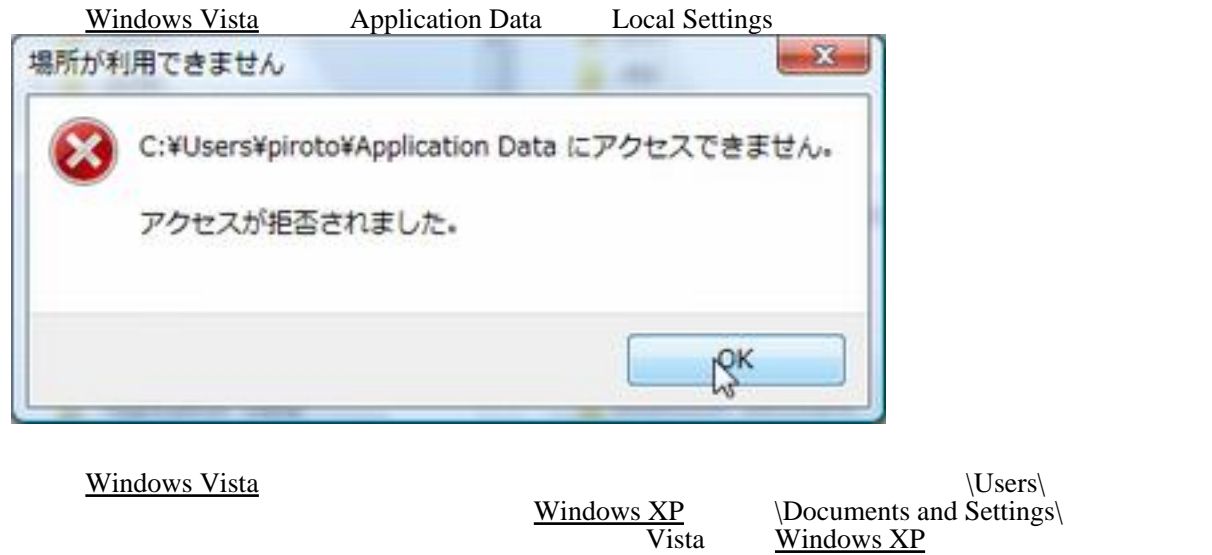

dir /all

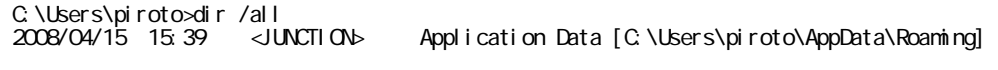

Windows

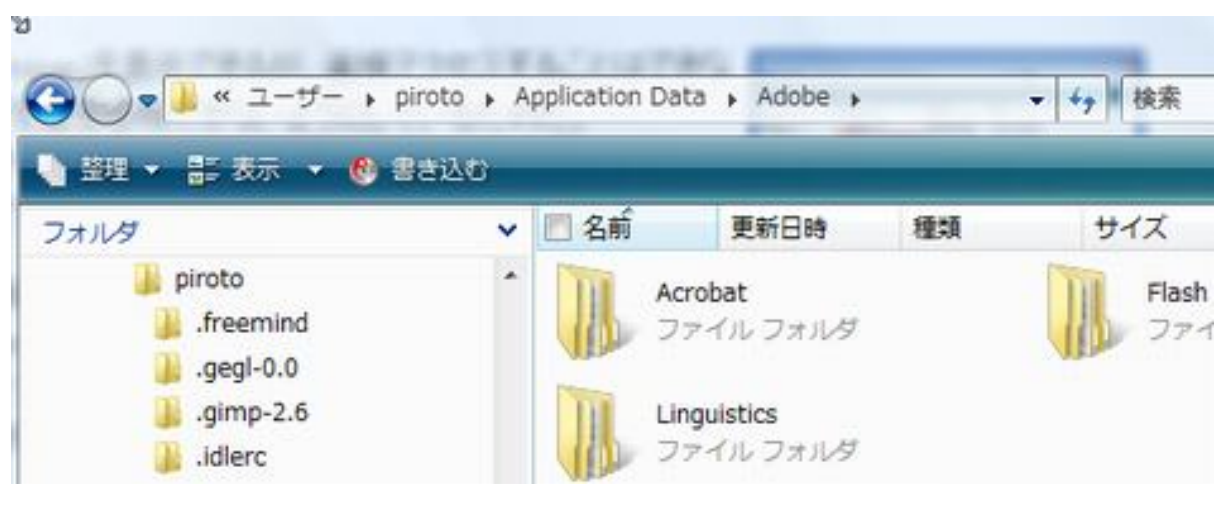

dir /all

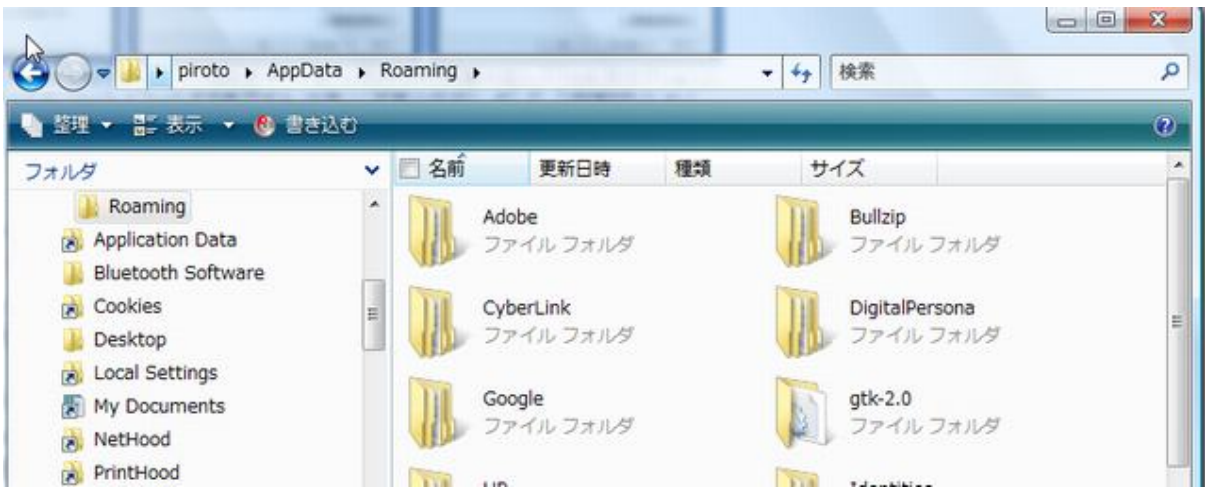